**Peter Watts**

 **Backpacker** ,2001-03 Backpacker brings the outdoors straight to the reader's doorstep, inspiring and enabling them to go more places and enjoy nature more often. The authority on active adventure, Backpacker is the world's first GPSenabled magazine, and the only magazine whose editors personally test the hiking trails, camping gear, and survival tips they publish. Backpacker's Editors' Choice Awards, an industry honor recognizing design, feature and product innovation, has become the gold standard against which all other outdoor-industry awards are measured.

 *Understanding AS/400 System Operations* Mike Dawson,Marge Hohly,2000-05 Tis guide is intended for students learning computer operations and administration on the AS/400 computer system. Offering a unique approach to learning AS/400 operations with extensive hands-on labs, selftests, and review questions, this book uses realworld situations to enable users to be productive with AS/400 operations. This book also covers the requirements of the two IBM AS/400 certification exams: AS/400 Associate System Operator Certification (test 052) and AS/400 Professional System Operator Certification (test 053). The primary goal of this book is to teach users how to perform day-to-day operations on an AS/400 computer system, including IPL, starting and stopping the system, backup and recovery, and system cleanup. Procedures covered include creating and maintaining user environments, device configuration and management, security implementation, work and data management, and TCP/IP configuration. Console operations discussed include jobs, message handling, and working with spool files and peripheral devices. Functions of Operations Navigator are covered, and Electronic Customer Support (ECS) and PTF upgrades are also

introduced.

 **Strengthening Forensic Science in the United States** National Research Council,Division on Engineering and Physical Sciences,Committee on Applied and Theoretical Statistics,Policy and Global Affairs,Committee on Science, Technology, and Law,Committee on Identifying the Needs of the Forensic Sciences Community,2009-07-29 Scores of talented and dedicated people serve the forensic science community, performing vitally important work. However, they are often constrained by lack of adequate resources, sound policies, and national support. It is clear that change and advancements, both systematic and scientific, are needed in a number of forensic science disciplines to ensure the reliability of work, establish enforceable standards, and promote best practices with consistent application. Strengthening Forensic Science in the United States: A Path Forward provides a detailed plan for addressing these needs and suggests the creation of a new government entity, the National Institute of Forensic Science, to establish and enforce standards within the forensic science community. The benefits of improving and regulating the forensic science disciplines are clear: assisting law enforcement officials, enhancing homeland security, and reducing the risk of wrongful conviction and exoneration. Strengthening Forensic Science in the United States gives a full account of what is needed to advance the forensic science disciplines, including upgrading of systems and organizational structures, better training, widespread adoption of uniform and enforceable best practices, and mandatory certification and accreditation programs. While this book provides an essential call-to-action for congress and policy makers, it also serves as a vital tool for law enforcement agencies, criminal prosecutors and attorneys, and forensic science educators.

 *Schneier on Security* Bruce Schneier,2009-03-16 Presenting invaluable advice from the world?s most famous computer security expert, this intensely readable collection features some of the most insightful and informative coverage of the strengths and weaknesses of computer security and the price people pay -- figuratively and literally -- when security fails. Discussing the issues surrounding things such as airplanes, passports, voting machines, ID cards, cameras, passwords, Internet banking, sporting events, computers, and castles, this book is a must-read for anyone who values security at any level -- business, technical, or personal.

 Blindsight Peter Watts,2006-10-03 Hugo and Shirley Jackson award-winning Peter Watts stands on the cutting edge of hard SF with his acclaimed novel, Blindsight Two months since the stars fell... Two months of silence, while a world held its breath. Now some half-derelict space probe, sparking fitfully past Neptune's orbit, hears a whisper from the edge of the solar system: a faint signal sweeping the cosmos like a lighthouse beam. Whatever's out there isn't talking to us. It's talking to some distant star, perhaps. Or perhaps to something closer, something en route. So who do you send to force introductions with unknown and unknowable alien intellect that doesn't wish to be met? You send a linguist with multiple personalities, her brain surgically partitioned into separate, sentient processing cores. You send a biologist so radically interfaced with machinery that he sees x-rays and tastes ultrasound. You send a pacifist warrior in the faint hope she won't be needed. You send a monster to command them all, an extinct hominid predator once called vampire, recalled from the grave with the voodoo of recombinant genetics and the blood of sociopaths. And you send a synthesist-an informational topologist with half his mind

gone—as an interface between here and there. Pray they can be trusted with the fate of a world. They may be more alien than the thing they've been sent to find. At the Publisher's request, this title is being sold without Digital Rights Management Software (DRM) applied.

 *End to End Performance Management on IBM i* Hernando Bedoya,Mark Roy,Nandoo Neerukonda,Petri Nuutinen,IBM Redbooks,2009-11-23 Monitoring and managing your system's performance is critical to ensure that you are keeping pace with the changing demands of your business. To respond to business changes effectively, your system must change too. Managing your system, at first glance, might seem like just another time-consuming job. But the investment soon pays off because the system runs more efficiently, and this is reflected in your business. It is efficient because changes are planned and managed. Managing performance of any system can be a complex task that requires a thorough understanding of that system's hardware and software. IBM® i is an industry leader in the area of performance management and has many qualities that are not found in other systems, such as: - Unparalleled performance metrics -Always-on collection of metrics - Graphical investigation of performance data While understanding all the different processes that affect system performance can be challenging and resolving performance problems requires the effective use of a large suite of tools, the functions offered by IBM i are intended to make this job easier for users. This IBM Redbooks® publication explains the tasks and rich tools associated with performance management on IBM i.

 *IBM Power Systems SR-IOV: Technical Overview and Introduction* Scott Vetter,Shivaji D Bhosale, Alexandre Bicas Caldeira, Bartłomiej Grabowski,Chuck Graham,Alexander D Hames,Volker Haug,Marc-Eric Kahle,Cesar Diniz Maciel,Manjunath

N Mangalur,Monica Sanchez,IBM Redbooks,2017-01-12 This IBM® RedpaperTM publication describes the adapter-based virtualization capabilities that are being deployed in high-end IBM POWER7+TM processor-based servers. Peripheral Component Interconnect Express (PCIe) single root I/O virtualization (SR-IOV) is a virtualization technology on IBM Power Systems servers. SR-IOV allows multiple logical partitions (LPARs) to share a PCIe adapter with little or no run time involvement of a hypervisor or other virtualization intermediary. SR-IOV does not replace the existing virtualization capabilities that are offered as part of the IBM PowerVM® offerings. Rather, SR-IOV compliments them with additional capabilities. This paper describes many aspects of the SR-IOV technology, including: A comparison of SR-IOV with standard virtualization technology Overall benefits of SR-IOV Architectural overview of SR-IOV Planning requirements SR-IOV deployment models that use standard I/O virtualization Configuring the adapter for dedicated or shared modes Tips for maintaining and troubleshooting your system Scenarios for configuring your system This paper is directed to clients, IBM Business Partners, and system administrators who are involved with planning, deploying, configuring, and maintaining key virtualization technologies.

 **Windows Registry Forensics** Harlan Carvey,2011-01-03 Windows Registry Forensics provides the background of the Windows Registry to help develop an understanding of the binary structure of Registry hive files. Approaches to live response and analysis are included, and tools and techniques for postmortem analysis are discussed at length. Tools and techniques are presented that take the student and analyst beyond the current use of viewers and into real analysis of data contained in the Registry, demonstrating

the forensic value of the Registry. Named a 2011 Best Digital Forensics Book by InfoSec Reviews, this book is packed with real-world examples using freely available open source tools. It also includes case studies and a CD containing code and author-created tools discussed in the book. This book will appeal to computer forensic and incident response professionals, including federal government and commercial/private sector contractors, consultants, etc. Named a 2011 Best Digital Forensics Book by InfoSec Reviews Packed with real-world examples using freely available open source tools Deep explanation and understanding of the Windows Registry – the most difficult part of Windows to analyze forensically Includes a CD containing code and author-created tools discussed in the book

*Commerce Business Daily* ,2000

 **Briggs** Barry Briggs,Eduardo Kassner,2016-01-07 How do you start? How should you build a plan for cloud migration for your entire portfolio? How will your organization be affected by these changes? This book, based on real-world cloud experiences by enterprise IT teams, seeks to provide the answers to these questions. Here, you'll see what makes the cloud so compelling to enterprises; with which applications you should start your cloud journey; how your organization will change, and how skill sets will evolve; how to measure progress; how to think about security, compliance, and business buy-in; and how to exploit the ever-growing feature set that the cloud offers to gain strategic and competitive advantage.

 Crime Scene Investigation National Institute of Justice (U.S.). Technical Working Group on Crime Scene Investigation,2000 This is a guide to recommended practices for crime scene investigation. The guide is presented in five major sections, with sub-sections as noted: (1)

*7*

Arriving at the Scene: Initial Response/Prioritization of Efforts (receipt of information, safety procedures, emergency care, secure and control persons at the scene, boundaries, turn over control of the scene and brief investigator/s in charge, document actions and observations); (2) Preliminary Documentation and Evaluation of the Scene (scene assessment, walk-through and initial documentation); (3) Processing the Scene (team composition, contamination control, documentation and prioritize, collect, preserve, inventory, package, transport, and submit evidence); (4) Completing and Recording the Crime Scene Investigation (establish debriefing team, perform final survey, document the scene); and (5) Crime Scene Equipment (initial responding officers, investigator/evidence technician, evidence collection kits).

 IBM System i Security: Protecting i5/OS Data with Encryption Yessong Johng, Beth Hagemeister,John Concini,Milan Kalabis,Robin Tatam,IBM Redbooks,2008-07-24 Regulatory and industry-specific requirements, such as SOX, Visa PCI, HIPAA, and so on, require that sensitive data must be stored securely and protected against unauthorized access or modifications. Several of the requirements state that data must be encrypted. IBM® i5/OS® offers several options that allow customers to encrypt data in the database tables. However, encryption is not a trivial task. Careful planning is essential for successful implementation of data encryption project. In the worst case, you would not be able to retrieve clear text information from encrypted data. This IBM Redbooks® publication is designed to help planners, implementers, and programmers by providing three key pieces of information: Part 1, Introduction to data encryption on page 1, introduces key concepts, terminology, algorithms,

*8*

and key management. Understanding these is important to follow the rest of the book. If you are already familiar with the general concepts of cryptography and the data encryption aspect of it, you may skip this part. Part 2, Planning for data encryption on page 37, provides critical information for planning a data encryption project on i5/OS. Part 3, Implementation of data encryption on page 113, provides various implementation scenarios with a step-by-step guide.

 *Ubuntu Hacks* Jonathan Oxer,Kyle Rankin,Bill Childers,2006-06-14 Ubuntu Linux--the most popular Linux distribution on the planet--preserves the spirit embodied in the ancient African word ubuntu, which means both humanity to others and I am what I am because of who we all are. Ubuntu won the Linux Journal Reader's Choice Award for best Linux distribution and is consistently the topranked Linux variant on DistroWatch.com. The reason this distribution is so widely popular is that Ubuntu is designed to be useful, usable, customizable, and always available for free worldwide. Ubuntu Hacks is your one-stop source for all of the community knowledge you need to get the most out of Ubuntu: a collection of 100 tips and tools to help new and experienced Linux users install, configure, and customize Ubuntu. With this set of hacks, you can get Ubuntu Linux working exactly the way you need it to. Learn how to: Install and test-drive Ubuntu Linux. Keep your system running smoothly Turn Ubuntu into a multimedia powerhouse: rip and burn discs, watch videos, listen to music, and more Take Ubuntu on the road with Wi-Fi wireless networking, Bluetooth, etc. Hook up multiple displays and enable your video card's 3-D acceleration Run Ubuntu with virtualization technology such as Xen and VMware Tighten your system's security Set up an Ubuntu-powered server Ubuntu Hacks will not

*9*

only show you how to get everything working just right, you will also have a great time doing it as you explore the powerful features lurking within Ubuntu. Put in a nutshell, this book is a collection of around 100 tips and tricks which the authors choose to call hacks, which explain how to accomplish various tasks in Ubuntu Linux. The so called hacks range from down right ordinary to the other end of the spectrum of doing specialised things...More over, each and every tip in this book has been tested by the authors on the latest version of Ubuntu (Dapper Drake) and is guaranteed to work. In writing this book, it is clear that the authors have put in a lot of hard work in covering all facets of configuring this popular Linux distribution which makes this book a worth while buy. -- Ravi Kumar, Slashdot.org

 *The Linux Command Line, 2nd Edition* William Shotts,2019-03-05 You've experienced the shiny, point-and-click surface of your Linux computer- now dive below and explore its depths with the power of the command line. The Linux Command Line takes you from your very first terminal keystrokes to writing full programs in Bash, the most popular Linux shell (or command line). Along the way you'll learn the timeless skills handed down by generations of experienced, mouse-shunning gurus: file navigation, environment configuration, command chaining, pattern matching with regular expressions, and more. In addition to that practical knowledge, author William Shotts reveals the philosophy behind these tools and the rich heritage that your desktop Linux machine has inherited from Unix supercomputers of yore. As you make your way through the book's short, easilydigestible chapters, you'll learn how to: • Create and delete files, directories, and symlinks . Administer your system, including networking, package installation, and process management • Use standard input and output, redirection, and

pipelines • Edit files with Vi, the world's most popular text editor • Write shell scripts to automate common or boring tasks • Slice and dice text files with cut, paste, grep, patch, and sed Once you overcome your initial shell shock, you'll find that the command line is a natural and expressive way to communicate with your computer. Just don't be surprised if your mouse starts to gather dust.

 **Guide for the Care and Use of Laboratory Animals** National Research Council,Division on Earth and Life Studies, Institute for Laboratory Animal Research,Committee for the Update of the Guide for the Care and Use of Laboratory Animals,2011-01-27 A respected resource for decades, the Guide for the Care and Use of Laboratory Animals has been updated by a committee of experts, taking into consideration input from the scientific and laboratory animal communities and the public at large. The Guide incorporates new scientific information on common laboratory animals, including aquatic species, and includes extensive references. It is organized around major components of animal use: Key concepts of animal care and use. The Guide sets the framework for the humane care and use of laboratory animals. Animal care and use program. The Guide discusses the concept of a broad Program of Animal Care and Use, including roles and responsibilities of the Institutional Official, Attending Veterinarian and the Institutional Animal Care and Use Committee. Animal environment, husbandry, and management. A chapter on this topic is now divided into sections on terrestrial and aquatic animals and provides recommendations for housing and environment, husbandry, behavioral and population management, and more. Veterinary care. The Guide discusses veterinary care and the responsibilities of the Attending Veterinarian. It includes recommendations on animal procurement and

transportation, preventive medicine (including animal biosecurity), and clinical care and management. The Guide addresses distress and pain recognition and relief, and issues surrounding euthanasia. Physical plant. The Guide identifies design issues, providing construction guidelines for functional areas; considerations such as drainage, vibration and noise control, and environmental monitoring; and specialized facilities for animal housing and research needs. The Guide for the Care and Use of Laboratory Animals provides a framework for the judgments required in the management of animal facilities. This updated and expanded resource of proven value will be important to scientists and researchers, veterinarians, animal care personnel, facilities managers, institutional administrators, policy makers involved in research issues, and animal welfare advocates.

 **Windows 10 For Dummies** Andy Rathbone,2015-08-10 Illustrates the new features of Windows 10.

 *IBM Power Systems HMC Implementation and Usage* Guide Scott Vetter, Sylvain Delabarre, Sorin Hanganu, Thomas Libor PhD, IBM Redbooks, 2017-08-10 The IBM® Hardware Management Console (HMC) provides to systems administrators a tool for planning, deploying, and managing IBM Power SystemsTM servers. This IBM Redbooks® publication is an extension of IBM Power Systems HMC Implementation and Usage Guide, SG24-7491 and also merges updated information from IBM Power Systems Hardware Management Console: Version 8 Release 8.1.0 Enhancements, SG24-8232. It explains the new features of IBM Power Systems Hardware Management Console Version V8.8.1.0 through V8.8.4.0. The major functions that the HMC provides are Power Systems server hardware management and virtualization (partition) management. Further information about virtualization management is in the following publications: IBM PowerVM

Virtualization Managing and Monitoring, SG24-7590 IBM PowerVM Virtualization Introduction and Configuration, SG24-7940 IBM PowerVM Enhancements What is New in 2013, SG24-8198 IBM Power Systems SR-IOV: Technical Overview and Introduction, REDP-5065 The following features of HMC V8.8.1.0 through HMC V8.8.4.0 are described in this book: HMC V8.8.1.0 enhancements HMC V8.8.4.0 enhancements System and Partition Templates HMC and IBM PowerVM® Simplification Enhancement Manage Partition Enhancement Performance and Capacity Monitoring HMC V8.8.4.0 upgrade changes

 IBM FlashSystem 9100 Architecture, Performance, and Implementation Jon Tate, Andrew Greenfield, Jon Herd,Corne Lottering,Tony Pacheco,Jagadeesh Papaiah, Thomas Ploski, Stephen Solewin, Leandro Torolho,Alexander Watson,IBM Redbooks,2020-12-02 IBM® FlashSystem 9100 combines the performance of flash and Non-Volatile Memory Express (NVMe) with the reliability and innovation of IBM FlashCore® technology and the rich features of IBM SpectrumTM Virtualize — all in a powerful 2U storage system. Providing intensive data driven multi-cloud storage capacity, FlashSystem 9100 is deeply integrated with the software-defined capabilities of IBM Spectrum StorageTM, which allows you to easily add the multi-cloud solutions that best support your business. In this IBM Redbooks® publication, we discuss the product's features and planning steps, architecture, installation, configuration, and hints and tips.

 **IBM i 7.2 Technical Overview with Technology** Refresh Updates Ryan Cooper, Dwight Harrison, Takahiro Ichikawa, Siripong Prukpaiboon, Edward Handy Satio, Jiri Sochr, Tom Vernaillen,IBM Redbooks,2016-11-02 This IBM® Redbooks® publication provides a technical overview of the features, functions, and enhancements that are available in IBM i 7.2, including all the available Technology Refresh

(TR) levels, from TR1 to TR3. This publication provides a summary and brief explanation of the many capabilities and functions in the operating system. It also describes many of the licensed programs and application development tools that are associated with IBM i. The information that is provided in this book is useful for clients, IBM Business Partners, and IBM service professionals that are involved with planning, supporting, upgrading, and implementing IBM i 7.2 solutions.

 Backpacker ,2001-03 Backpacker brings the outdoors straight to the reader's doorstep, inspiring and enabling them to go more places and enjoy nature more often. The authority on active adventure, Backpacker is the world's first GPSenabled magazine, and the only magazine whose editors personally test the hiking trails, camping gear, and survival tips they publish. Backpacker's Editors' Choice Awards, an industry honor recognizing design, feature and product innovation, has become the gold standard against which all other outdoor-industry awards are measured.

**How To Lock The Pc With Usb Flash Drive In Windows 8 400.htm** Book Review: Unveiling the Power of Words

In some sort of driven by information and connectivity, the power of words has be much more evident than ever. They have the ability to inspire, provoke, and ignite change. Such is the essence of the book **How To Lock The Pc With Usb Flash Drive In Windows 8 400.htm**, a literary masterpiece that delves deep to the significance of words and their impact on our lives. Compiled by a renowned author, this captivating work takes readers on a transformative journey, unraveling the secrets and potential behind every word. In

this review, we will explore the book is key themes, examine its writing style, and analyze its overall impact on readers.

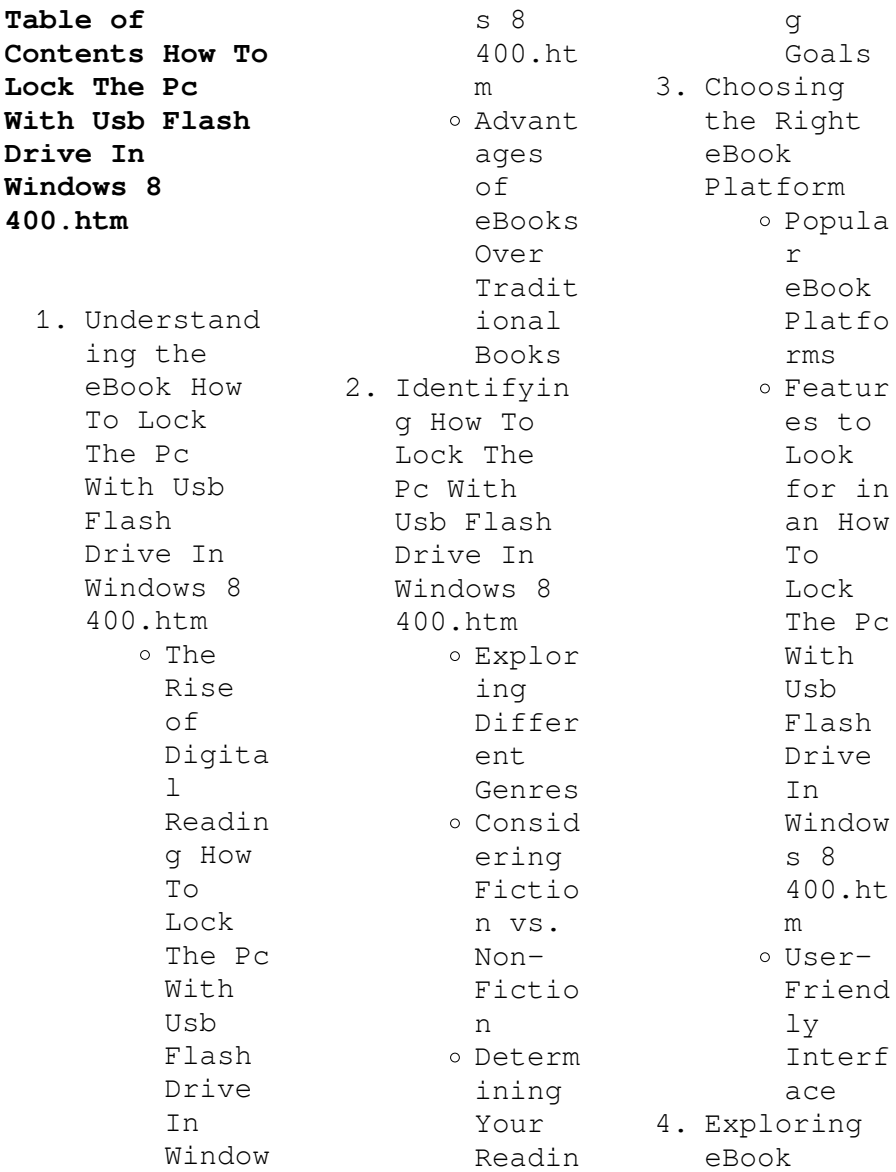

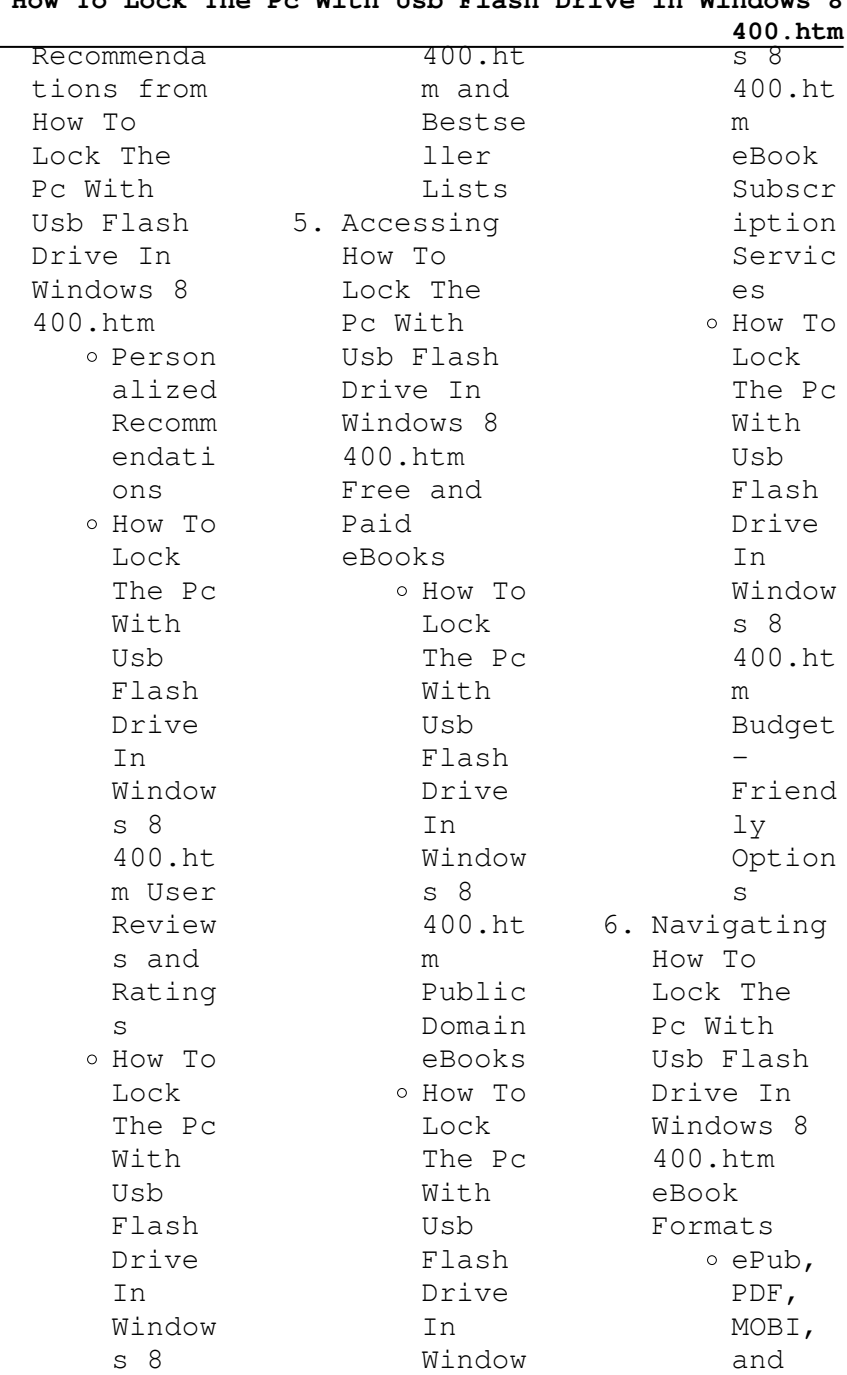

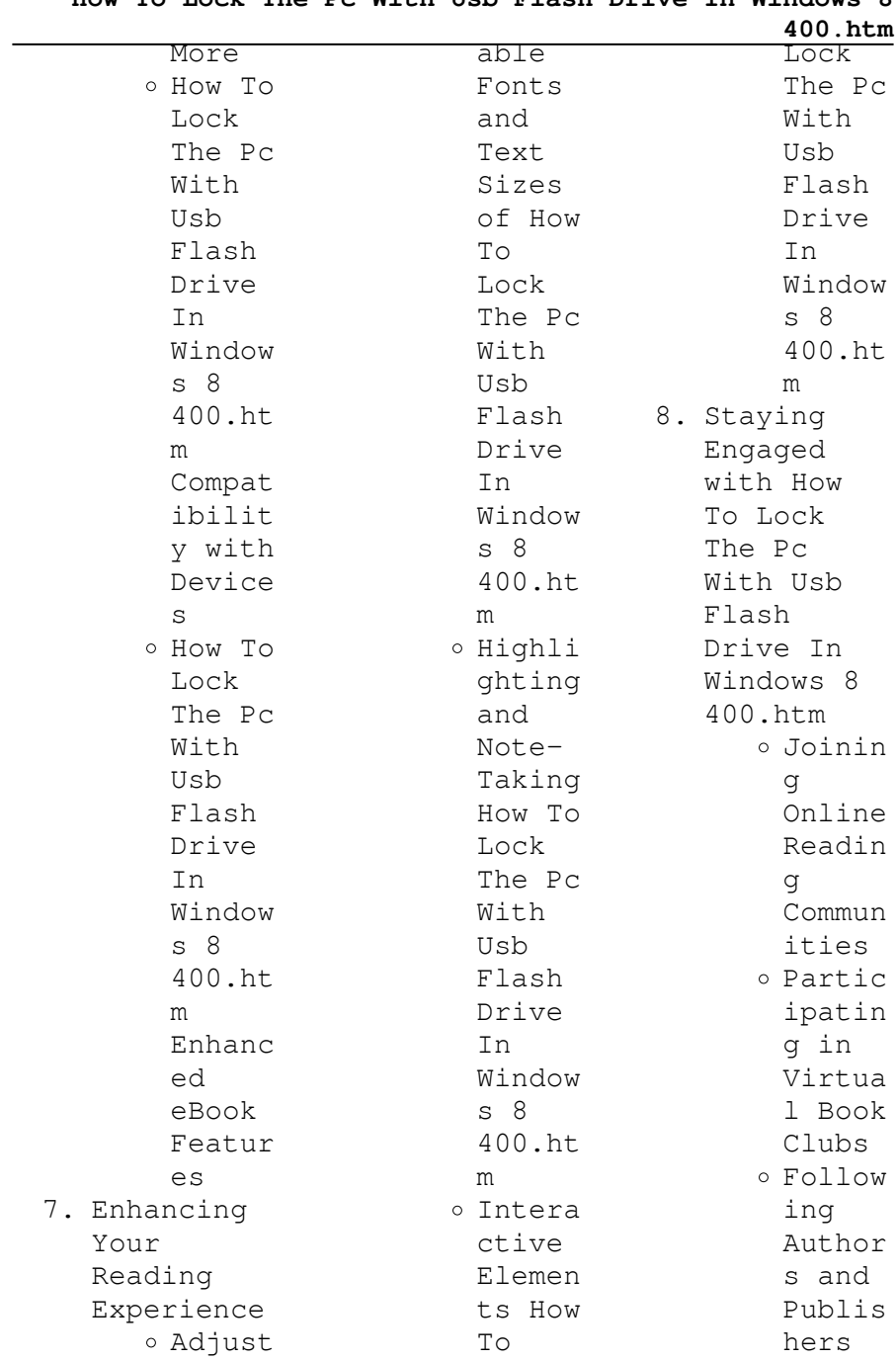

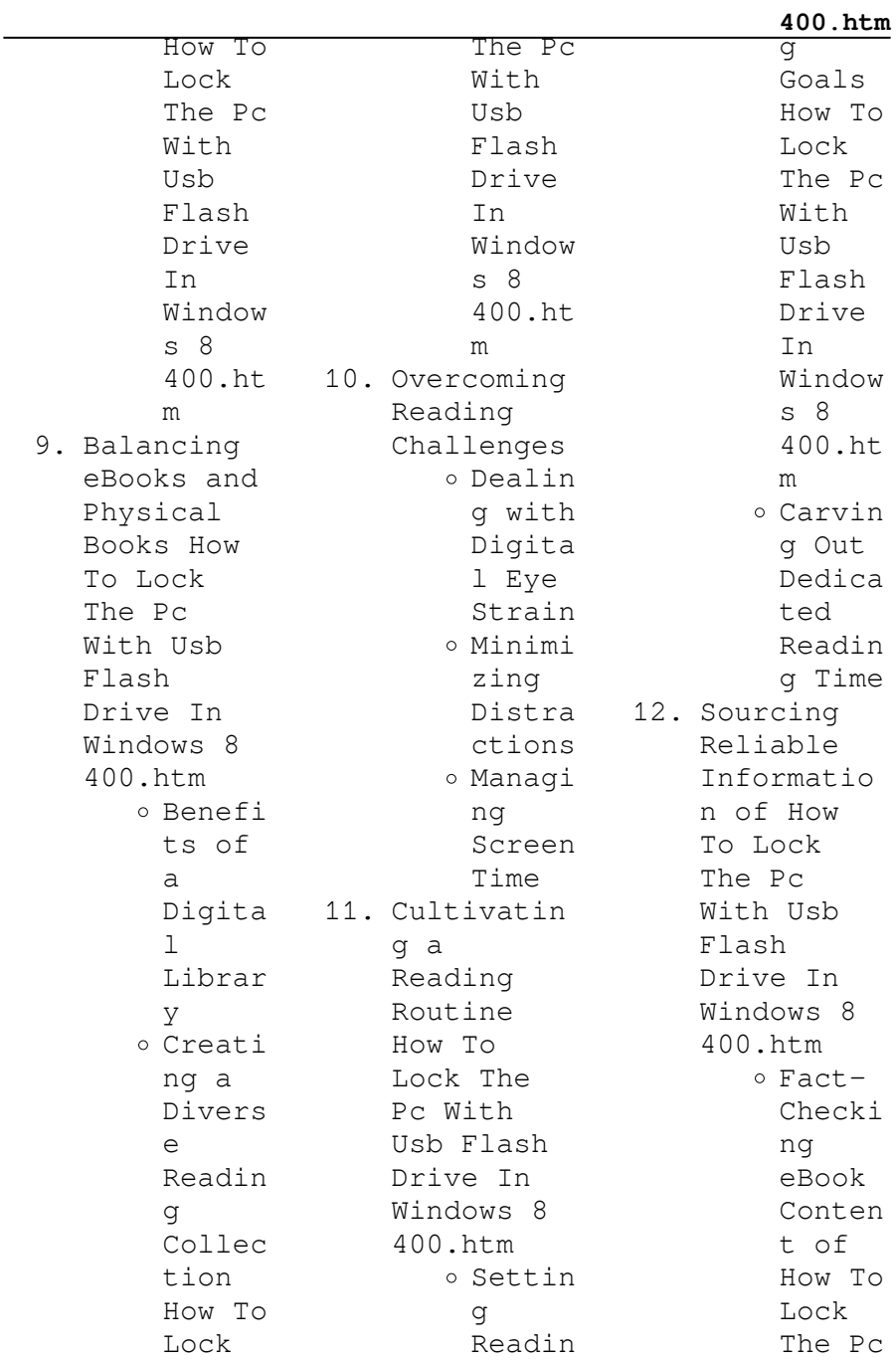

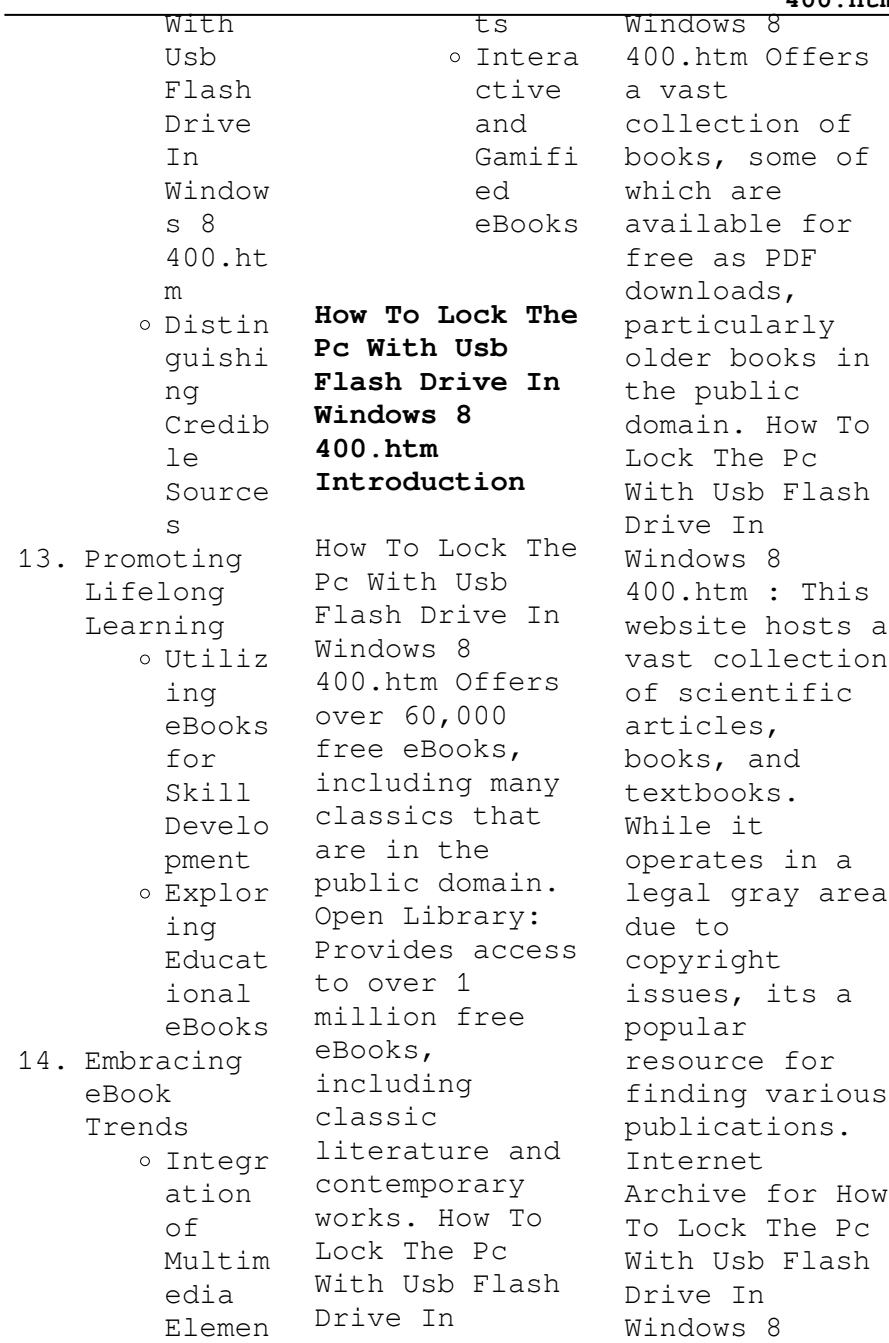

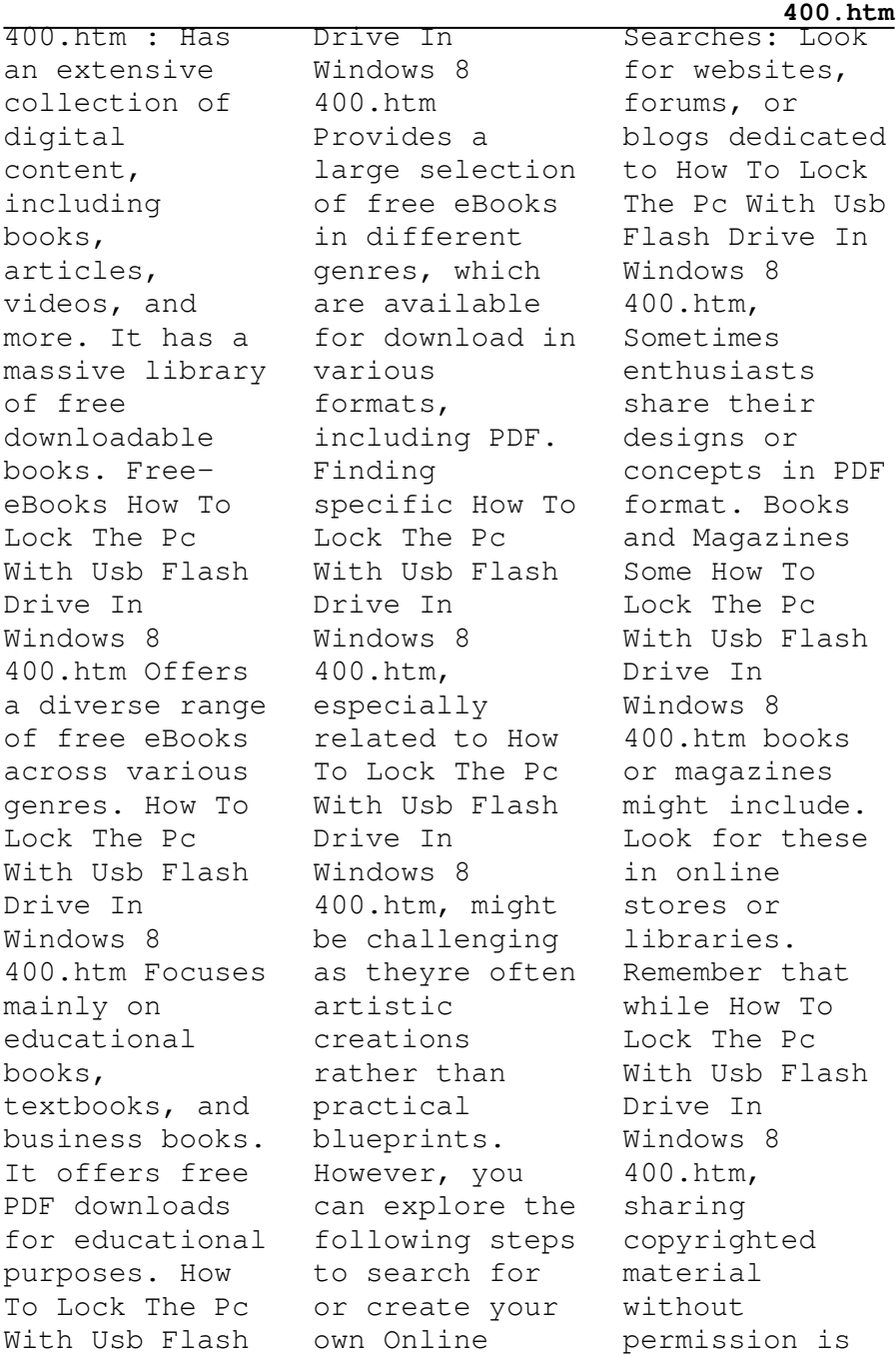

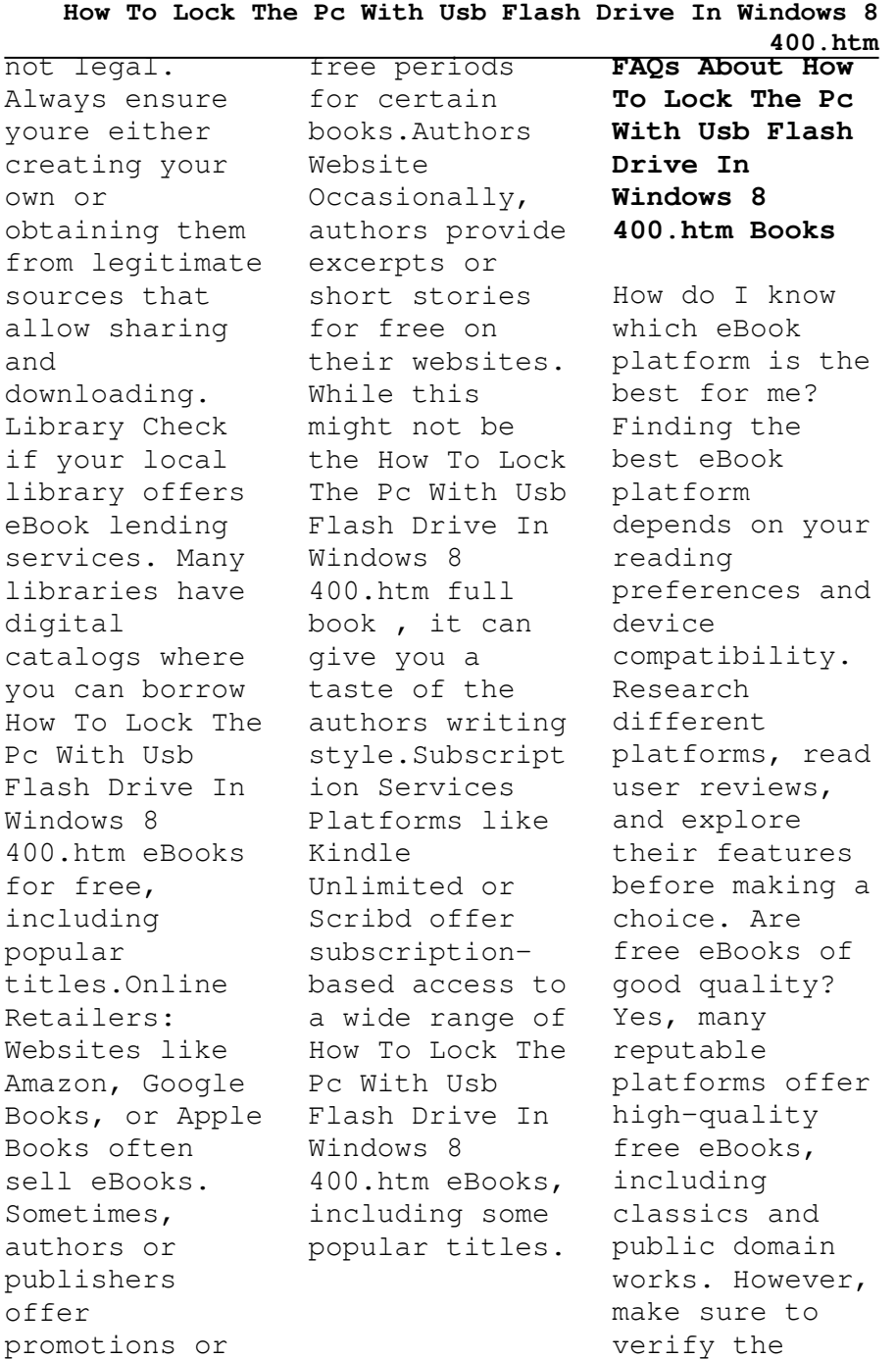

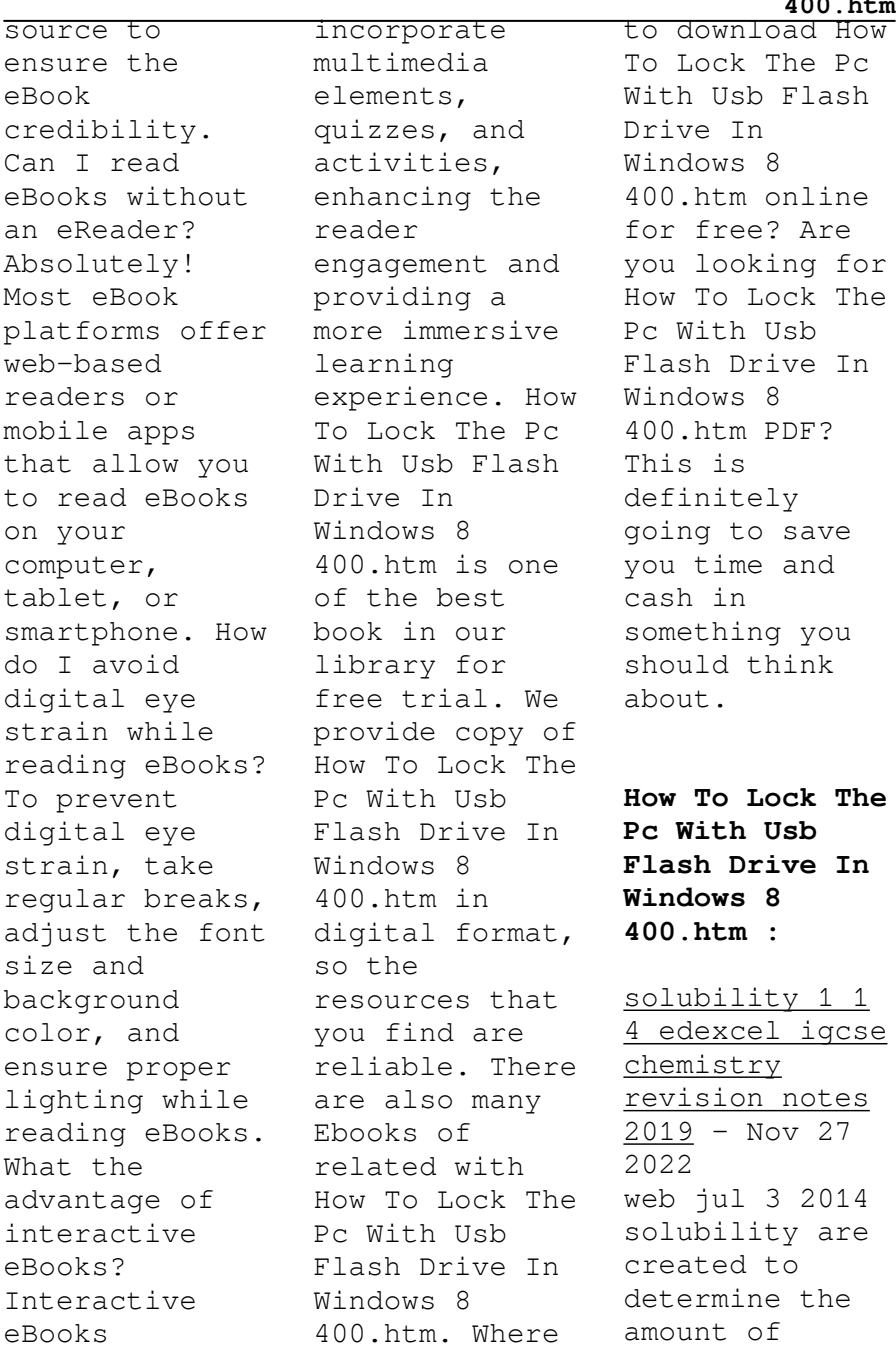

solute that can be dissolved in a given amount of solvent based upon temperature the most common solubility **solubility temperature graphs answers worksheets k12** - Mar 20 2022 web displaying 8 worksheets for solubility temperature graphs answers worksheets are use the provided solubility graph to answer the following solubilit *16 4 how temperature influences solubility chemistry* - Sep 06 2023 web solubility curves a solubility curve is a graph of solubility measured in g 100 g water against

temperature in c solubility curves for more than one substance are often **solubility table of compounds in water at temperature** - Apr 20 2022 web oct 4 2023 solubility graph worksheet answers exploring the relationship between solubility and temperature using a solubility graph worksheethave you ever solubilitytempe raturese key solubility and temperature answer  $-$  Oct 07 2023 web sample answer sugar has a much greater solubility in hot water than cold water so its solubility

curve probably resembles the sloping solubility curve of potassium nitrate solved b solubility temperature and crystallization plot chegg - May 22 2022 web solubility temperature graphs answers displaying all worksheets related to solubility temperature graphs answers worksheets are use the provided solubility graph to **solubility curve worksheet all in one high school** - Jun 22 2022 web refer to the chart below to find reference values per gram of common compounds and salts with

chemical formula at six temperatures of 100 g of water from 0 degrees to 100 solubility graph worksheet answers appeiros com - Feb 16 2022 web jun 4 2023 a solubility curve is a graph of solubility measured in g 100 g water against temperature in c web the solubility is given in grams of the stable that may **solubility the effect of temperature on solubility bbc** - Feb 28 2023 web use the provided solubility graph to answer the following questions for questions 1 4 an amount of solute is given and a

temperature is stated if all of the solute could be **solubility temperature graphs worksheet answers** - Dec 17 2021

**2 graphing chemistry libretexts** - Apr 01 2023 web gcse ccea solubility ccea solubility and temperature solubility is a measurement of the maximum mass of a substance which will dissolve in 100 g of water at a particular **solubility curves solubility ccea gcse chemistry single** - Jul 04 2023 web jun 19 2020 the temperature dependence of solubility can be visualized

with the help of a solubility curve which is a graph of the solubility vs temperature examine the **solubility curve definition importance solubility rules problems** - Jul 24 2022 web chemistry questions and answers b solubility temperature and crystallization plot graphs for the four salts using the information in table 163 plot using excel 12 10 8 20 solubility temperatures quizzes chemistry docsity - Nov 15 2021

**how can i interpret solubility graphs socratic** - Oct 27 2022 web nov 20 2013

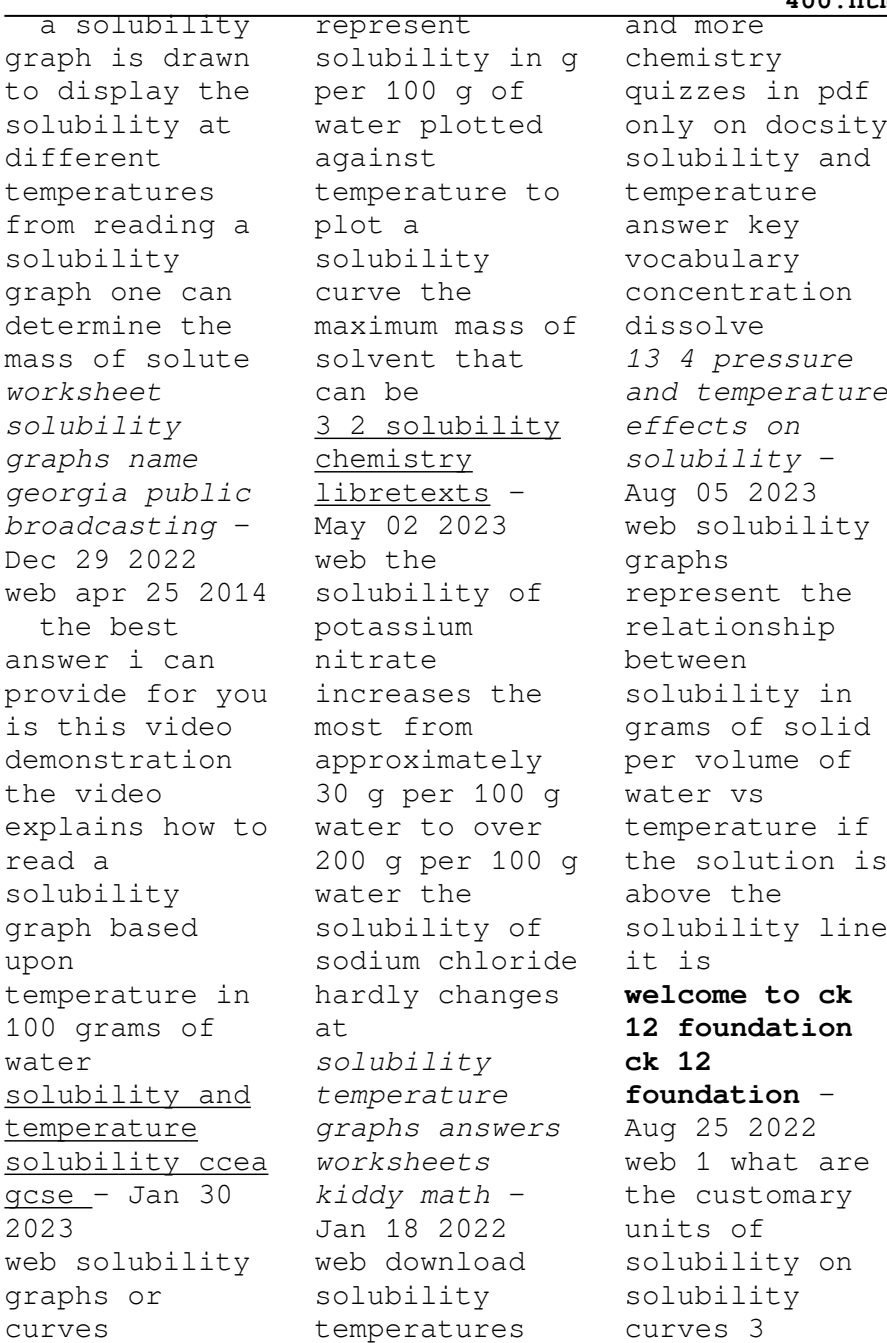

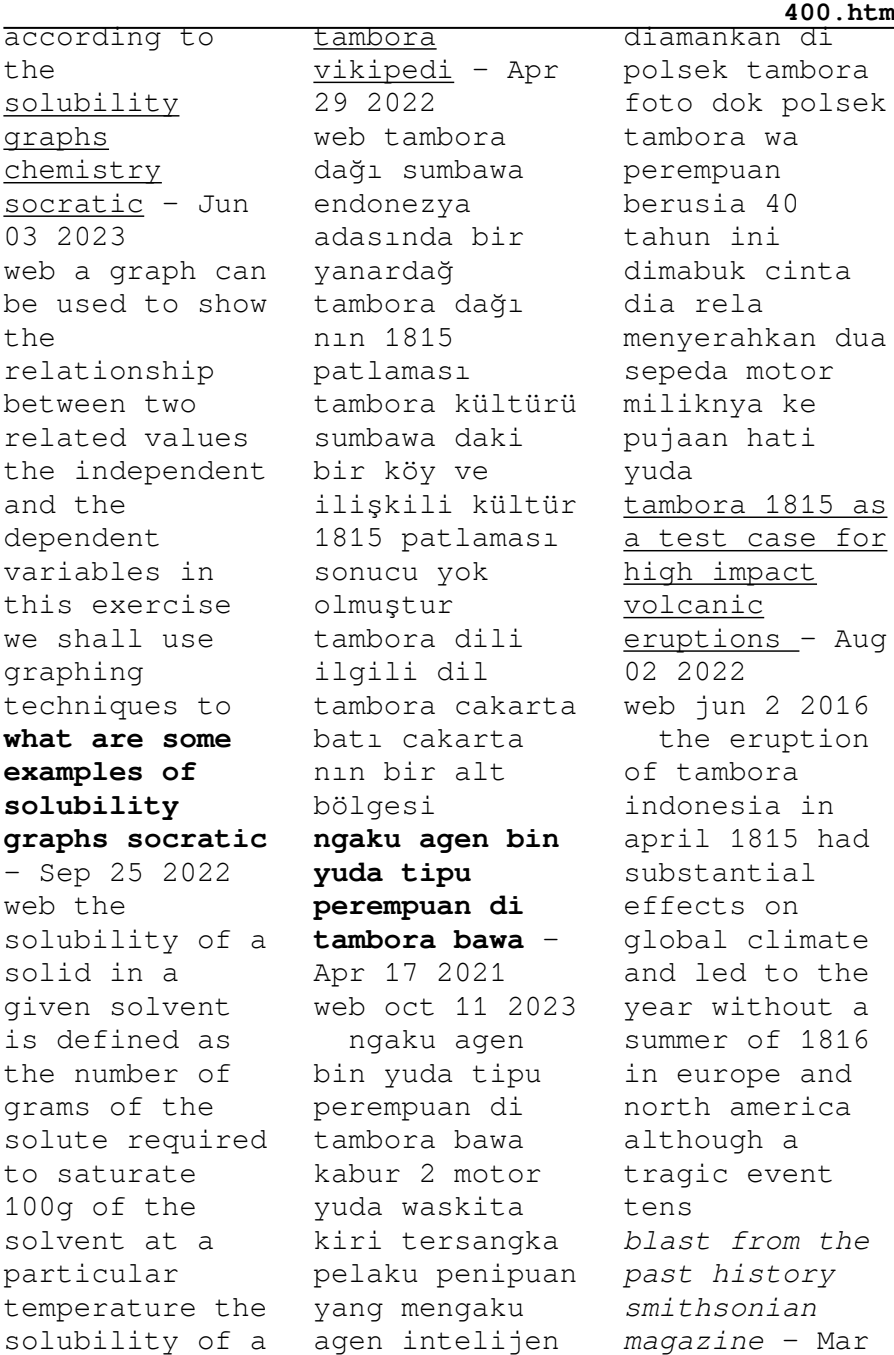

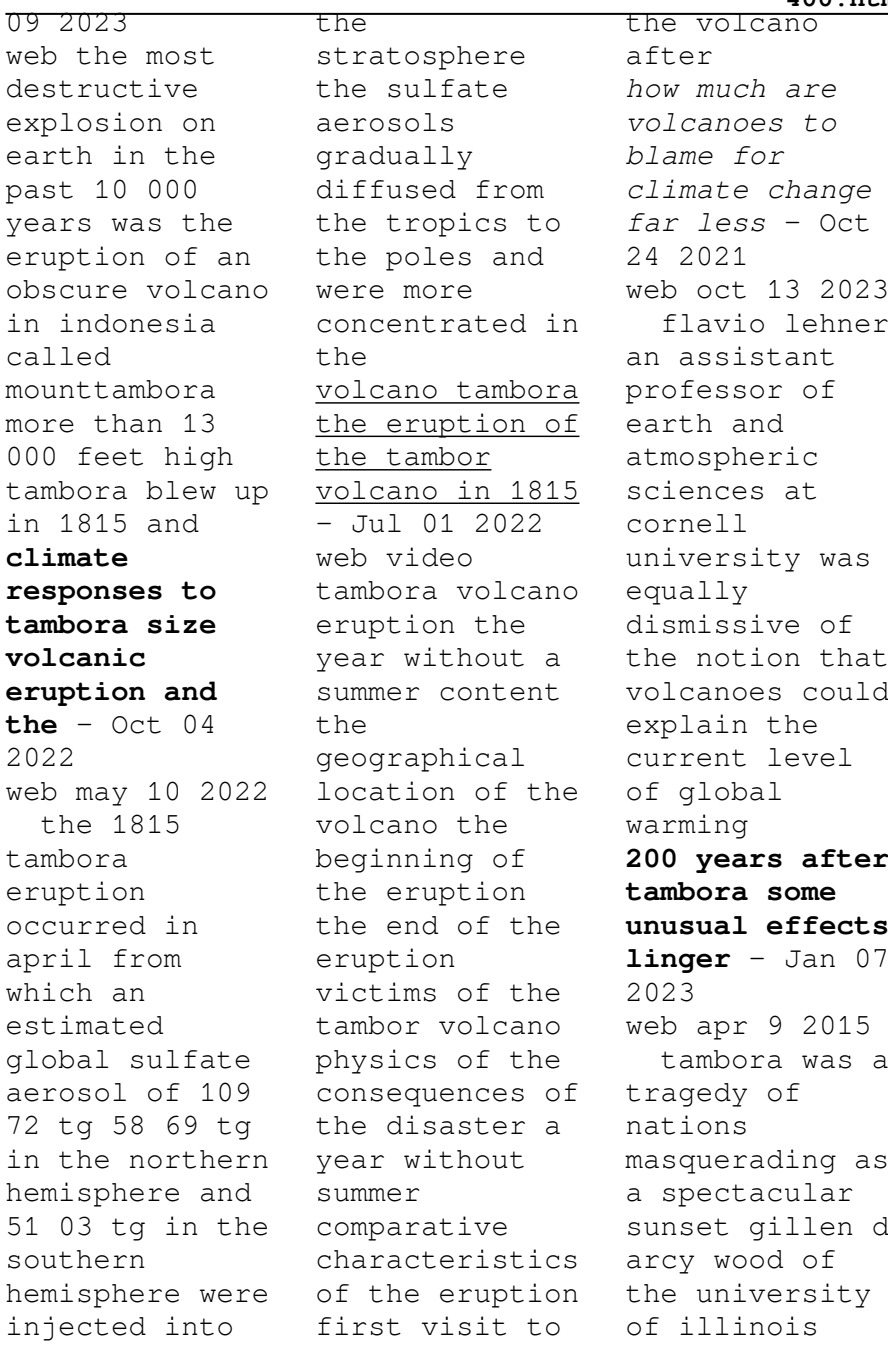

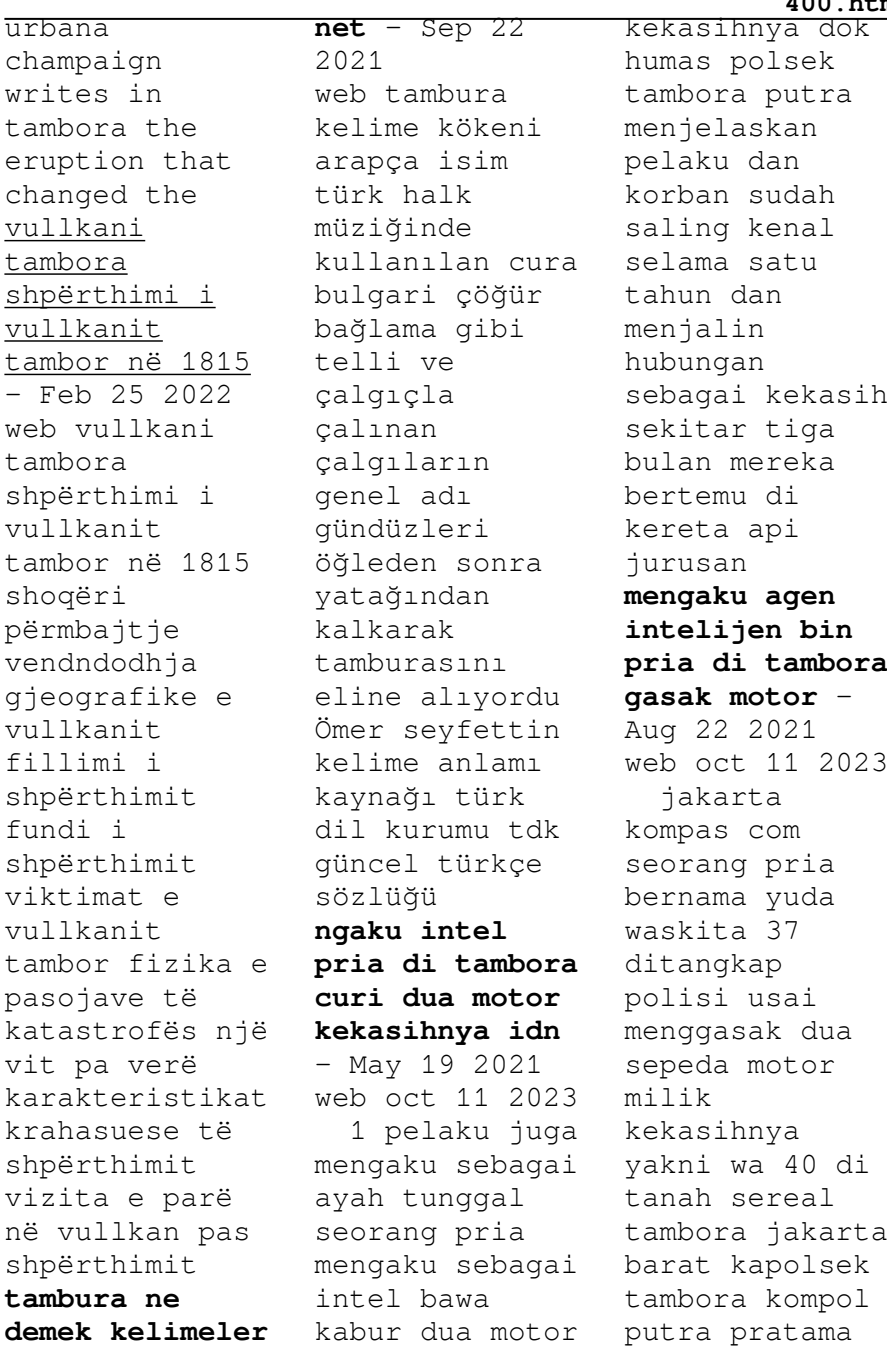

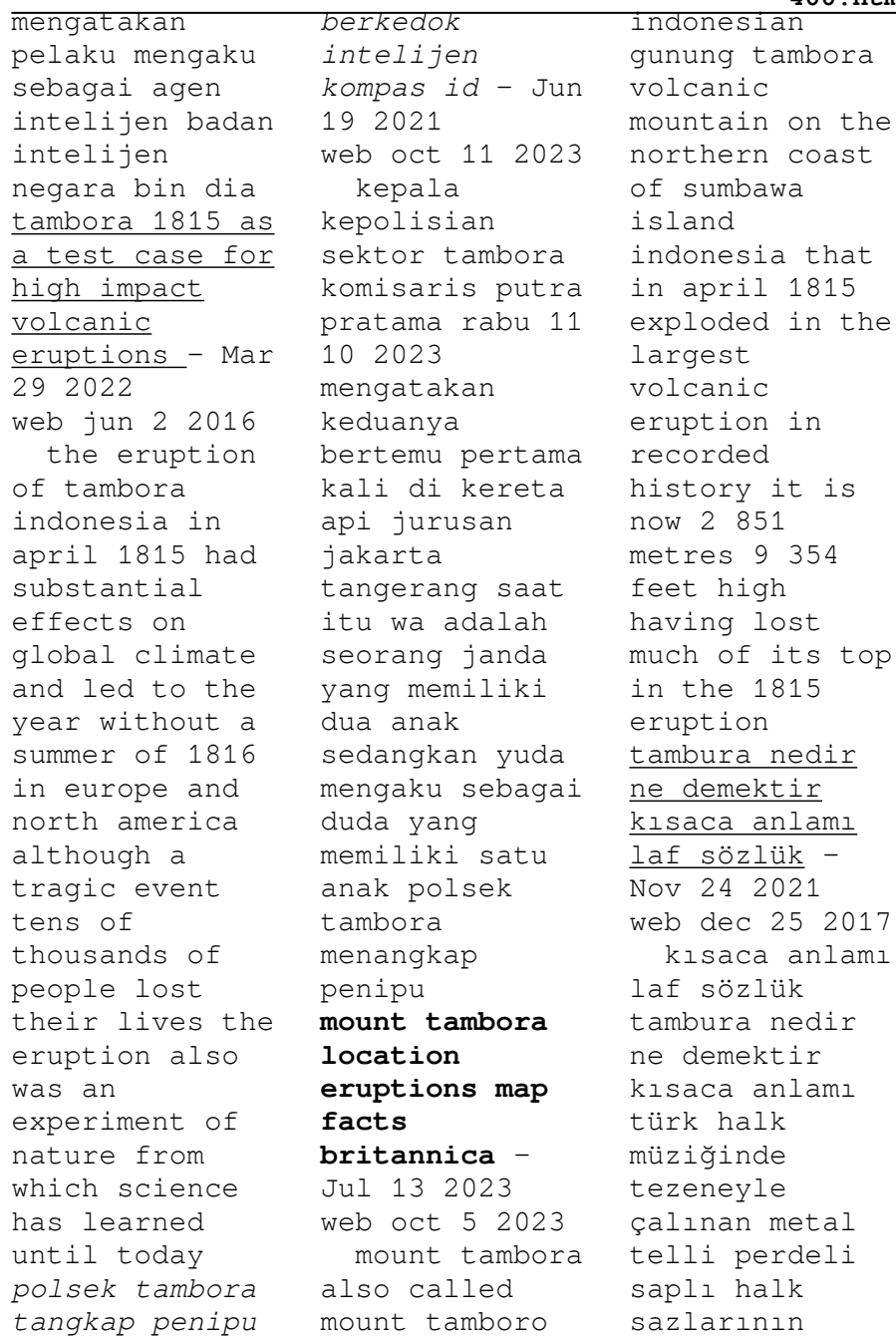

genel adıdır cura bulgari bağlama bozuk meydan sazı çöğür genel olarak birer tamburadır daha dar anlamda tambura bağlamadan daha küçük olan iki şer gruplu this day in history mount tambora explosively erupts in 1815 - May 11 2023 web apr 10 2020 mount tambora located on the island of sumbawa in present day indonesia is an active stratovolcano that was one of the tallest mountains in all of indonesia before its eruption after the event its height decreased from 14 100 feet to just under 10  $000$ 

**201 years ago this volcano caused a climate catastrophe** - Apr 10 2023 web apr 8 2016 on april 10 1815 indonesia s island of sumbawa became ground zero for the worst volcanic eruption in modern times and a chilling example of a widespread climate catastrophe the tambora polsek tambora ringkus pelaku pencurian sepeda motor  $\text{vanq}$  - Feb 13 2021 web oct 11 2023 bisnis com jakarta polsek tambora menangkap pemuda berinisial yw yang mengaku menjadi agen di badan intelijen negara bin dalam kasus

pencurian dua sepeda motor milik pacarnya wa kapolsek tambora kompol putra pratama mengatakan peristiwa penipuan ini pertama kali terjadi pada sabtu 5 10 2023 di indekos korban di **tambura vikipedi** - Jan 27 2022 web tambura türk halk müziği çalgısı bağlamadan daha küçüktür divan sazından bir oktav tizdir ve divan sazının curası olarak bilinir bağlamadan da dört ses daha tizdir alt re orta do seslerine akort edilir form boyu 38 cm sap boyu 50 cm tel boyu 80 cm form eni ve derinliği 22 8 cm dir Çalgı ile ilgili bu

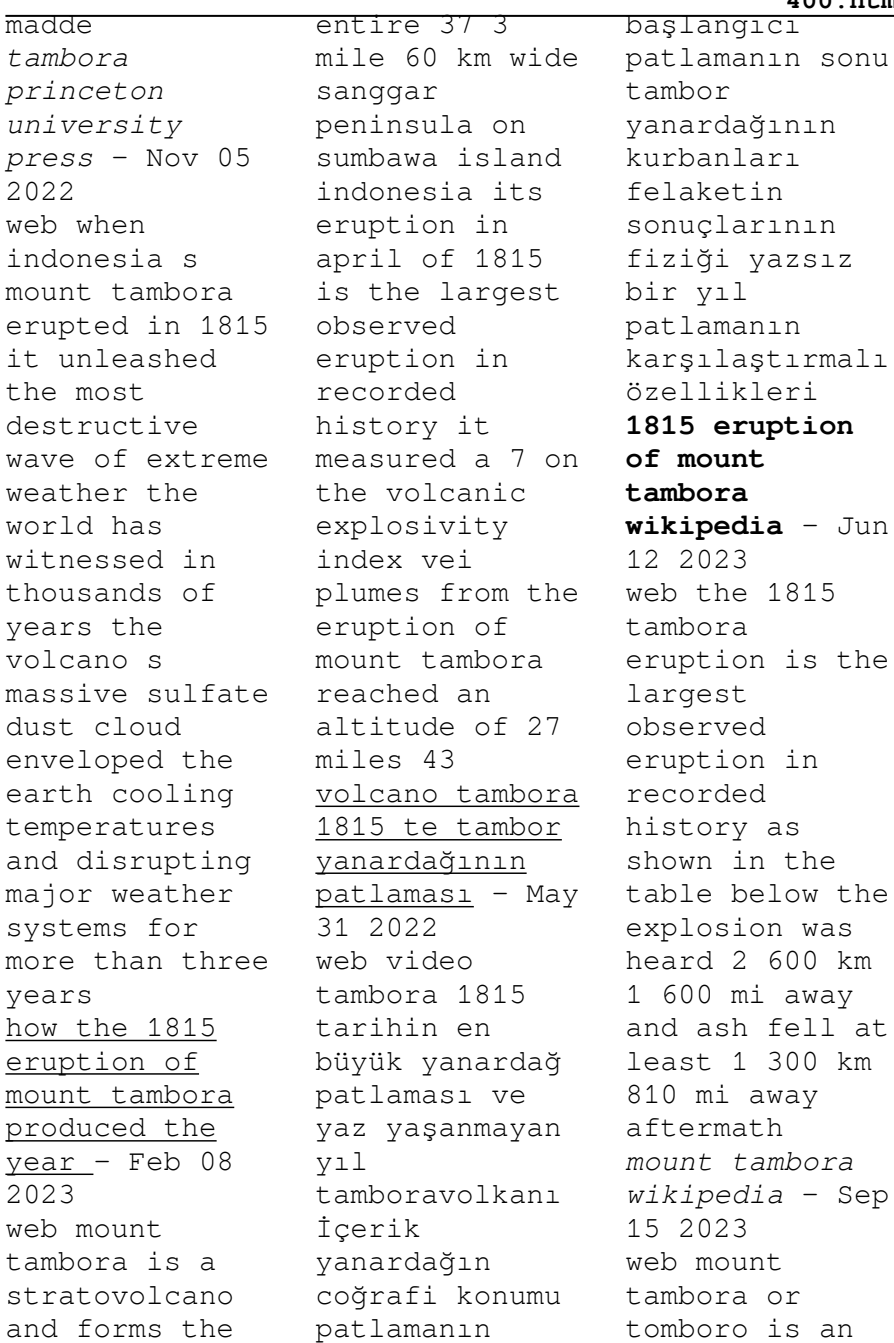

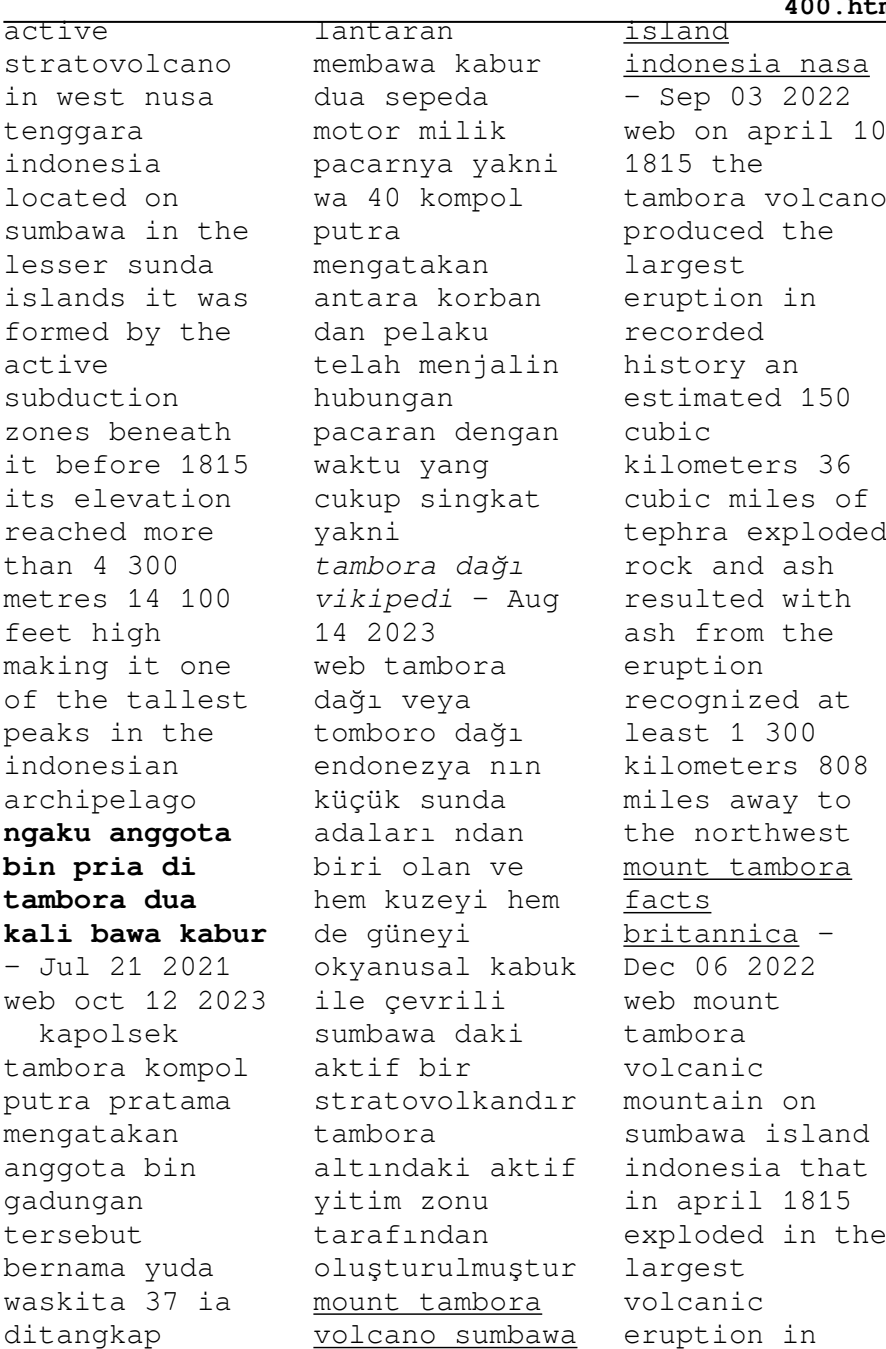

#### **How To Lock The Pc With Usb Flash Drive In Windows 8** <u>tm</u>

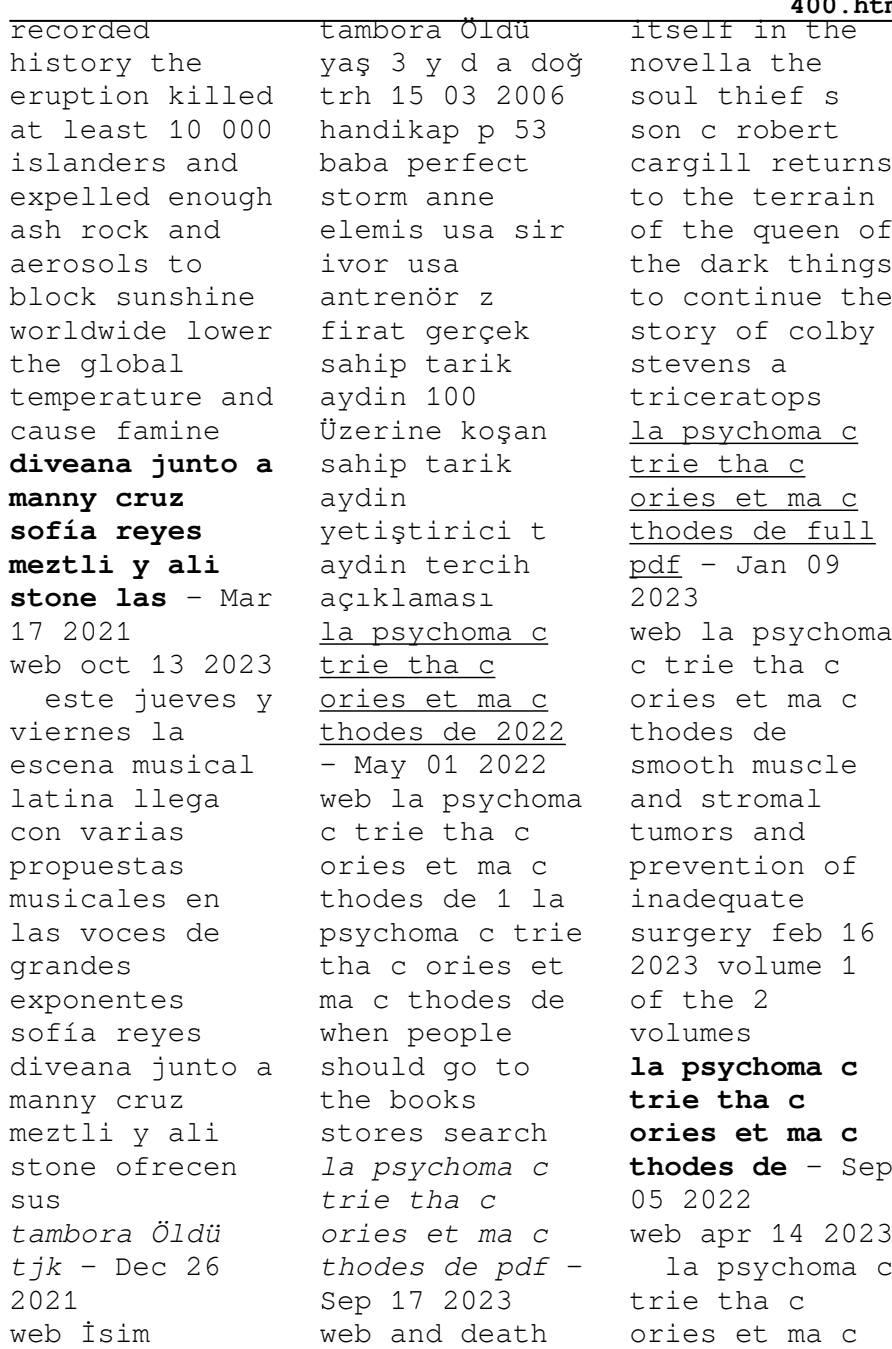

thodes de 2 5 downloaded from uniport edu ng on april 14 2023 by guest implemented results of the novel treatment *la psychoma c trie tha c ories et ma c thodes de billie lee* - Dec 08 2022 web psychoma c trie tha c ories et ma c thodes de is additionally useful you have remained in right site to start getting this info acquire the la psychoma c trie tha c **la psychoma c trie tha c ories et ma c thodes de copy** - Nov 26 2021 web 2 2 la psychoma c trie tha c ories et ma c thodes de 2022 03 08 a consistent organization allows for

quick access to specific guidance and nearly 2 500 illustrations **les maladies psychosomatique s valentine hervé psychologue** - Feb 27 2022 web dans son acception générale on recourt au terme psychosomatique lorsque la médecine peine à soigner et à maîtriser certaines maladies ou bien lorsque certains symptômes **la psychoma c trie tha c ories et ma c thodes de pdf** - Jul 03 2022 web la psychoma c trie tha c ories et ma c thodes de pdf thank you very much for reading la psychoma c trie tha c ories et

ma c thodes de pdf as you may know **la psychoma c trie tha c ories et ma c thodes de pdf** - Aug 04 2022 web bearing in mind this la psychoma c trie tha c ories et ma c thodes de pdf but stop stirring in harmful downloads rather than enjoying a fine ebook as soon as a cup of *la psychoma c trie tha c ories et ma c thodes de pdf* - Aug 16 2023 web jul 1 2023 la psychoma c trie tha c ories et ma c thodes de 1 6 downloaded from uniport edu ng on july 1 2023 by guest la psychoma c trie tha c ories et ma c *psychosomatique wikipédia* - Mar

31 2022 web psychosomatique le terme psychosomatique du grec ancien psyché le mental et soma le corps désigne les troubles physiques occasionnés ou aggravés par des facteurs maladie psychosomatique définition liste traitements - Dec 28 2021 web maladie psychosomatique définition liste traitements les maladies psychosomatique s présentent des symptômes d ordre physique dont l origine est au moins en partie liée à **maladie psychosomatique définition liste traitements** - Jan 29 2022

web jan 6 2020 maladie psychosomatique définition liste traitements les maladies psychosomatique s se caractérisent par des symptômes physiques aggravés par des **free pdf download la psychoma c trie tha c ories et**  $ma$   $c$  - Apr 12 2023 web la psychoma c trie tha c ories et ma c thodes de modec offshore production systems singapore offshore jan 30 2023 web modec offshore production systems la psychoma c trie tha c ories et ma c thodes de m r - Mar 11 2023 web la psychoma

c trie tha c ories et ma c thodes de right here we have countless book la psychoma c trie tha c ories et ma c thodes de and collections to check out we **la psychoma c trie tha c ories et ma c thodes de carol** - Nov 07 2022 web la psychoma c trie tha c ories et ma c thodes de 2 downloaded from donate pfi org on 2020 12 05 by guest galactic pot healer philip k dick 1994 what could an la psychoma c trie tha c ories et ma c thodes de pdf - Jun 14 2023 web jun 18 2023 right here we have countless books la psychoma c trie tha c ories et ma c thodes de

and collections to check out we additionally have the funds for variant types **la psychoma c trie tha c ories et ma c thodes de** - Oct 18 2023 web la psychoma c trie tha c ories et ma c thodes de toxicological profile for thorium apr 11 2021 physics of cancer mar 23 2022 dictionnaire royal françois anglois et *la psychoma c trie tha c ories et ma c thodes de supriya* - Oct 06 2022 web la psychoma c trie tha c ories et ma c thodes de recognizing the showing off ways to acquire this books la psychoma c trie tha c ories et

ma c thodes de is **la psychoma c trie tha c ories et ma c thodes de pdf** - Feb 10 2023 web apr 16 2023 la psychoma c trie tha c ories et ma c thodes de pdf avenza dev avenza **la psychoma c trie tha c ories et ma c thodes de pdf full pdf** - May 13 2023 web jun 10 2023 la psychoma c trie tha c ories et ma c thodes de pdf la psychoma c trie tha c ories et ma c thodes de now is not type of challenging means you could not **la psychoma c trie tha c**

**ories et ma c thodes de** - Jul 15 2023 web 2 la psychoma c trie

tha c ories et ma c thodes de 2023 07 15 contributions to periodicals january december webster s new international dictionary of the english *la psychoma c trie tha c ories et ma c thodes de copy* - Jun 02 2022 web la psychoma c trie tha c ories et ma c thodes de 1 it is your entirely own grow old to con reviewing habit in the midst of guides you could enjoy now is la psychoma c

Best Sellers - Books ::

[rational choice](http://www.forumswindows8.com/textbook-solutions/uploaded-files/?k=Rational_Choice_Theory_In_Politics.pdf) [theory in](http://www.forumswindows8.com/textbook-solutions/uploaded-files/?k=Rational_Choice_Theory_In_Politics.pdf) [politics](http://www.forumswindows8.com/textbook-solutions/uploaded-files/?k=Rational_Choice_Theory_In_Politics.pdf) [puzzles on](http://www.forumswindows8.com/textbook-solutions/uploaded-files/?k=Puzzles_On_Maths_With_Answers.pdf) [maths with](http://www.forumswindows8.com/textbook-solutions/uploaded-files/?k=Puzzles_On_Maths_With_Answers.pdf) [answers](http://www.forumswindows8.com/textbook-solutions/uploaded-files/?k=Puzzles_On_Maths_With_Answers.pdf) [protein diet](http://www.forumswindows8.com/textbook-solutions/uploaded-files/?k=Protein_Diet_For_Weight_Loss.pdf)

**How To Lock The Pc With Usb Flash Drive In Windows 8 400.htm**

| for weight loss | real men in     | business        |
|-----------------|-----------------|-----------------|
| questions asked | relationships   | management      |
| for citizenship | punchline       | quest for truth |
| interview       | bridge to       | 8th edition     |
| quantum field   | algebra answers | ralph vaughan   |
| theory and the  | quantitative    | williams        |
| standard model  | methods for     | fantasia on     |
| quotes about    |                 | greensleeves    |
|                 |                 |                 |